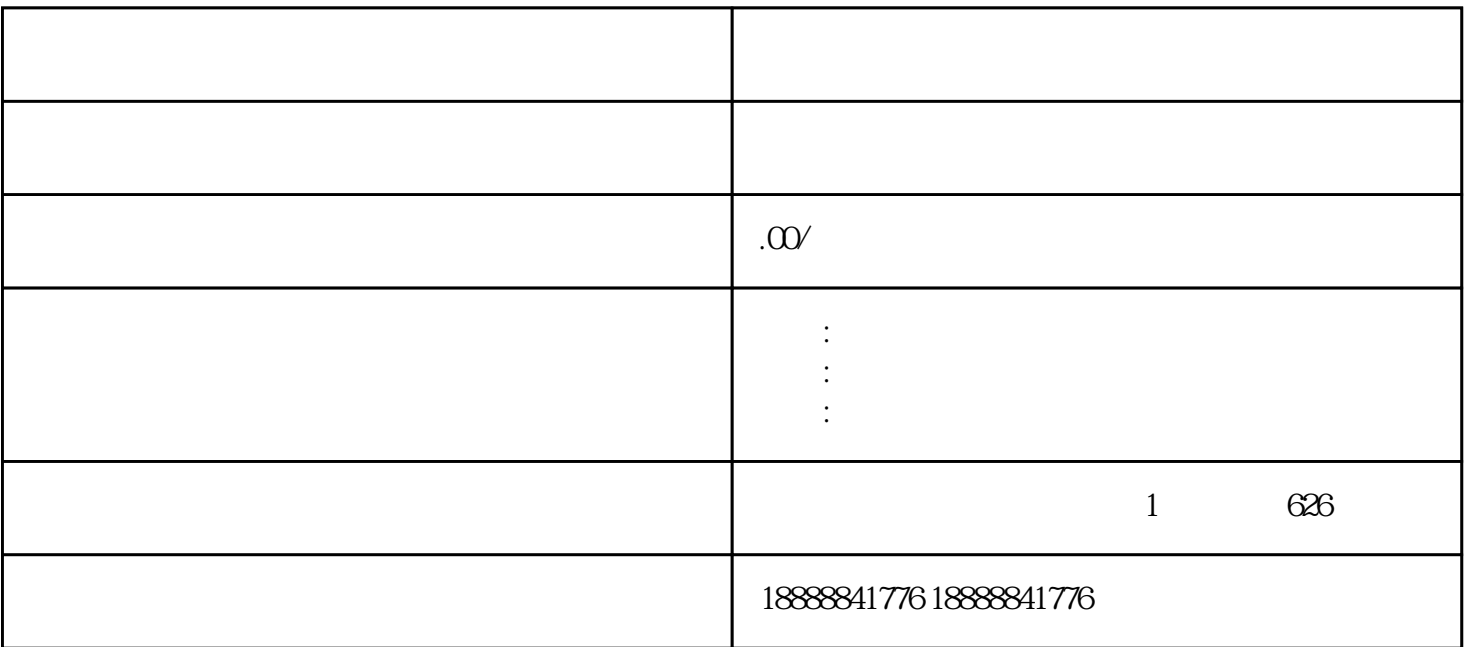

1.  $\blacksquare$ 

 $2 \angle$ 

guanfangwangzhan

 $\mathbf 5$ 

3. 完善账户信息

 $4\overline{ }$